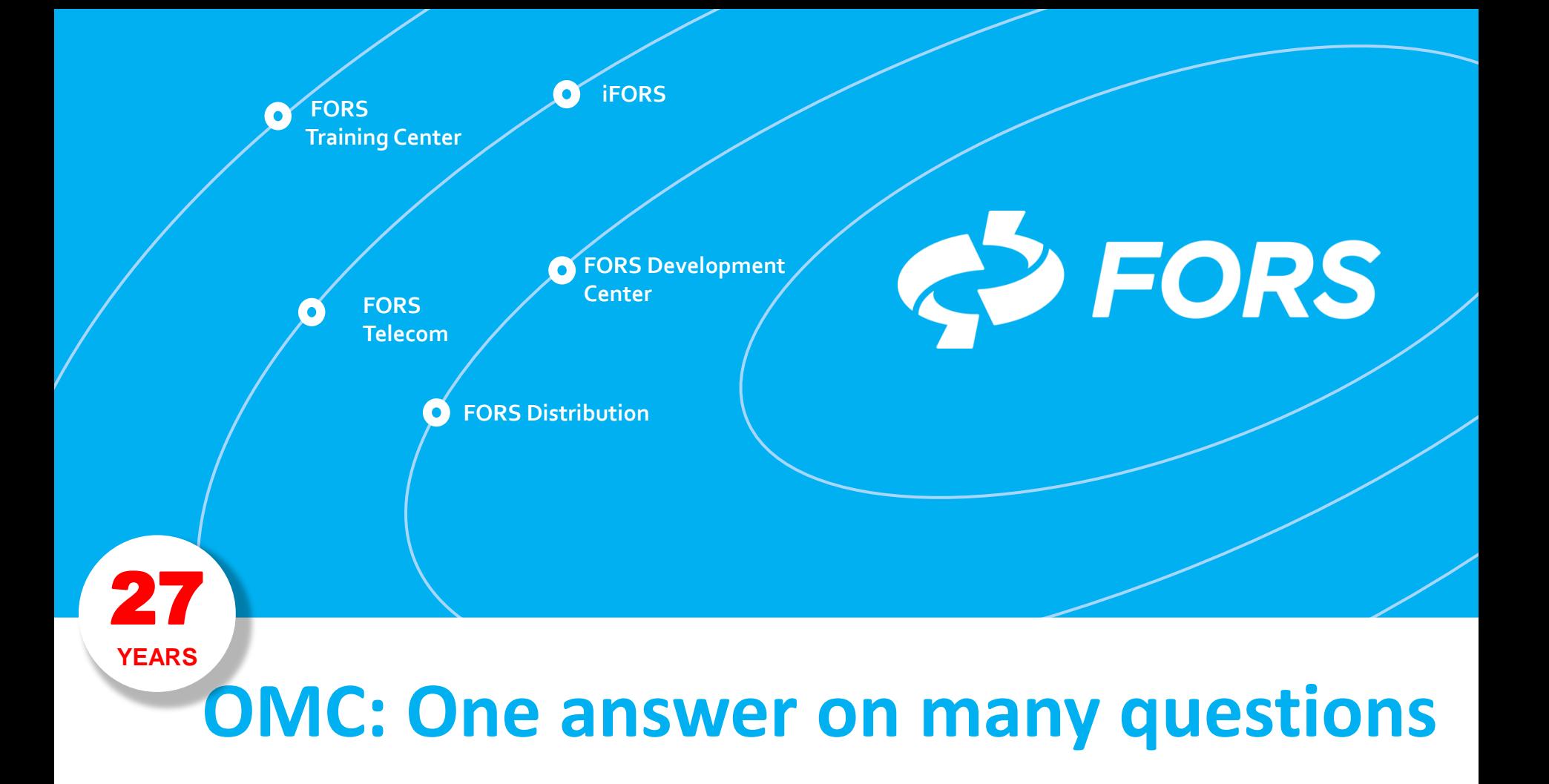

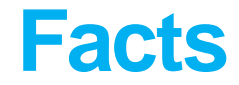

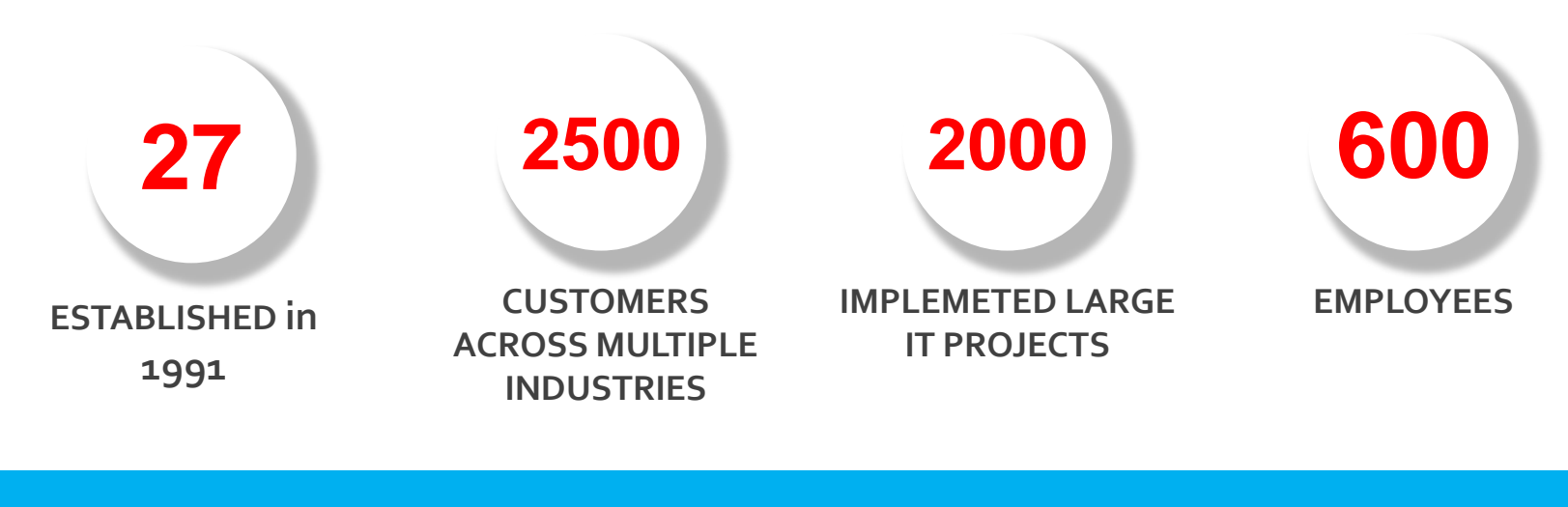

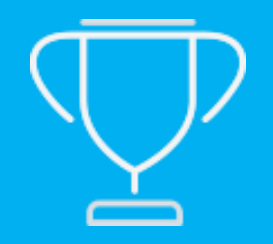

**LEADING POSITION in the Russian IT market as certified by Expert Rating Agency***.*

**«TOP-10» Software** development

**«TOP-5 » Distribution** companies

**«TOP-10 » Consulting** companies

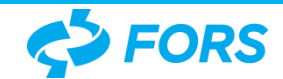

### **Oracle Partner Cloud Center of Excellence Oracle Authorized Solution Center**

## **Daily tasks and duties**

- $\checkmark$  Demo of Oracle Technologies
- ✓ Solutions Development
- $\checkmark$  Workload tests (PoC)
- ✓ DevOps
- $\checkmark$  Education

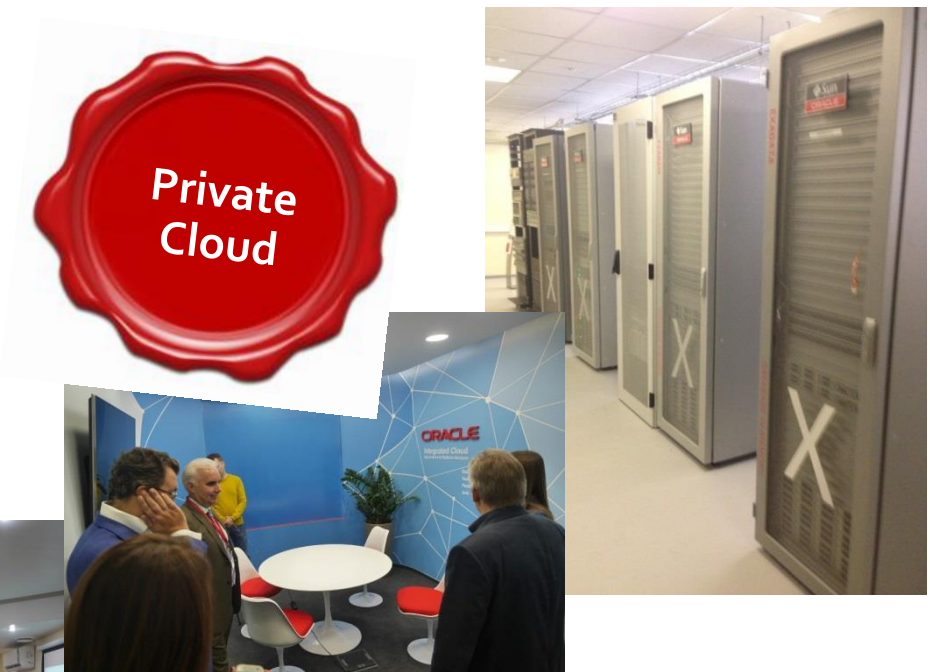

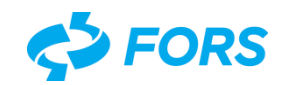

## **Case 1: Hosting FAQs**

- $\triangleright$  How to be sure the platform runs?
- ➢ Is connection OK?
- $\triangleright$  How to minimize investments in monitoring?
- $\triangleright$  How to share this data with customer?

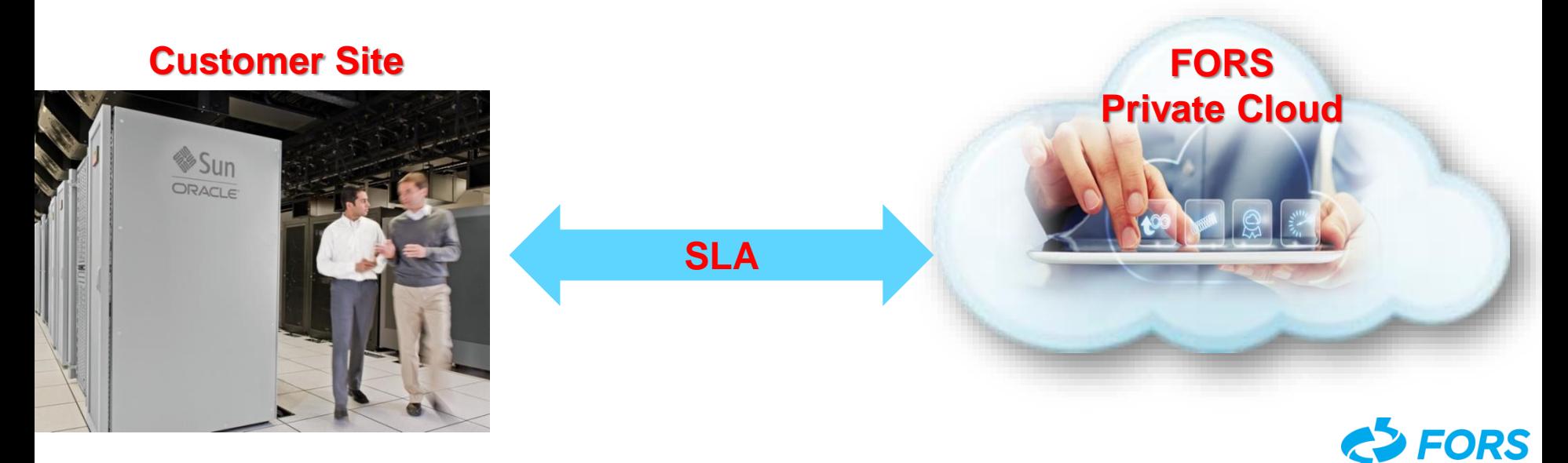

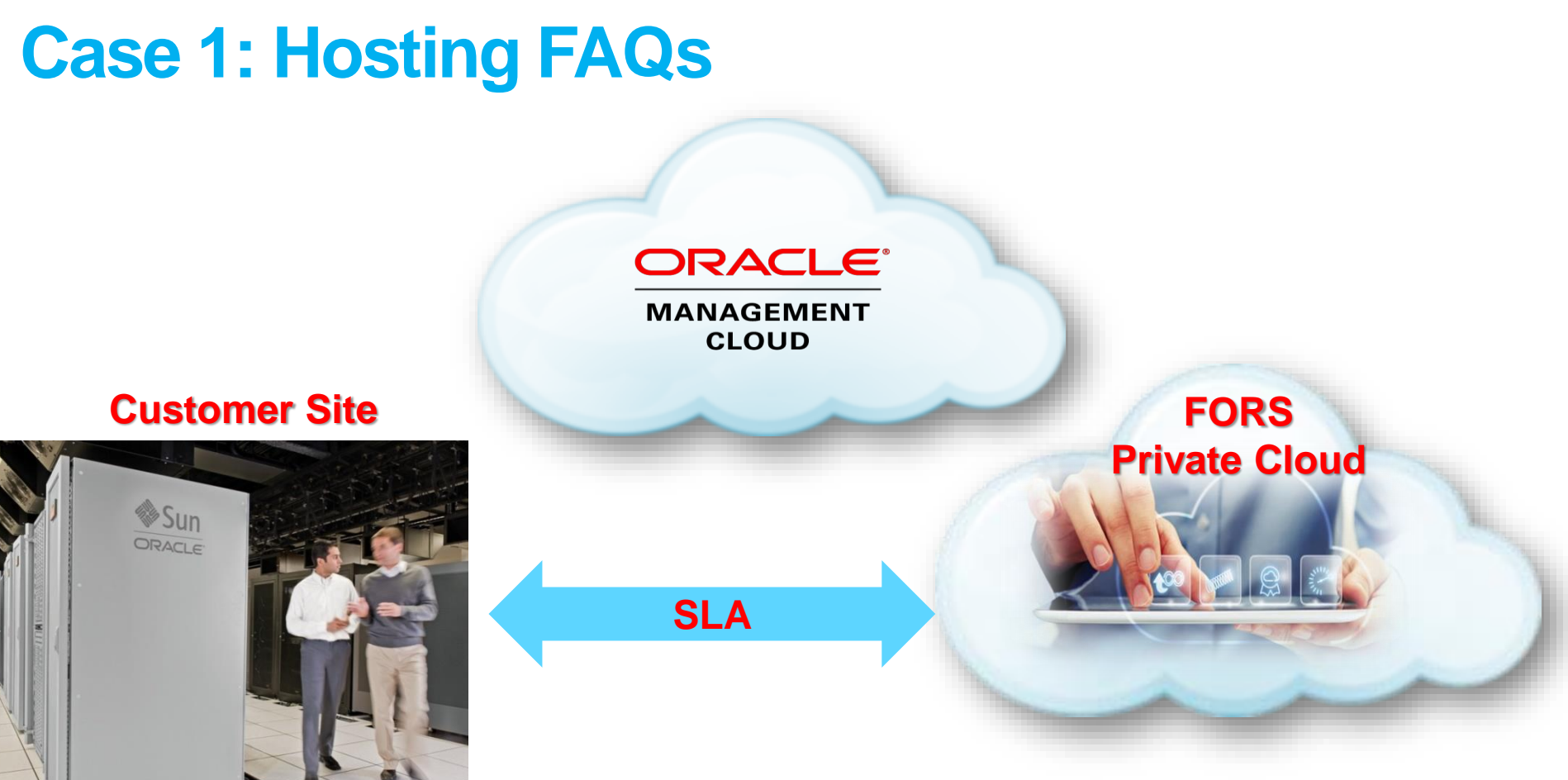

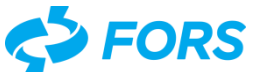

## **Case 2: Answering DevOps FAQs**

#### **Where is the problem?**

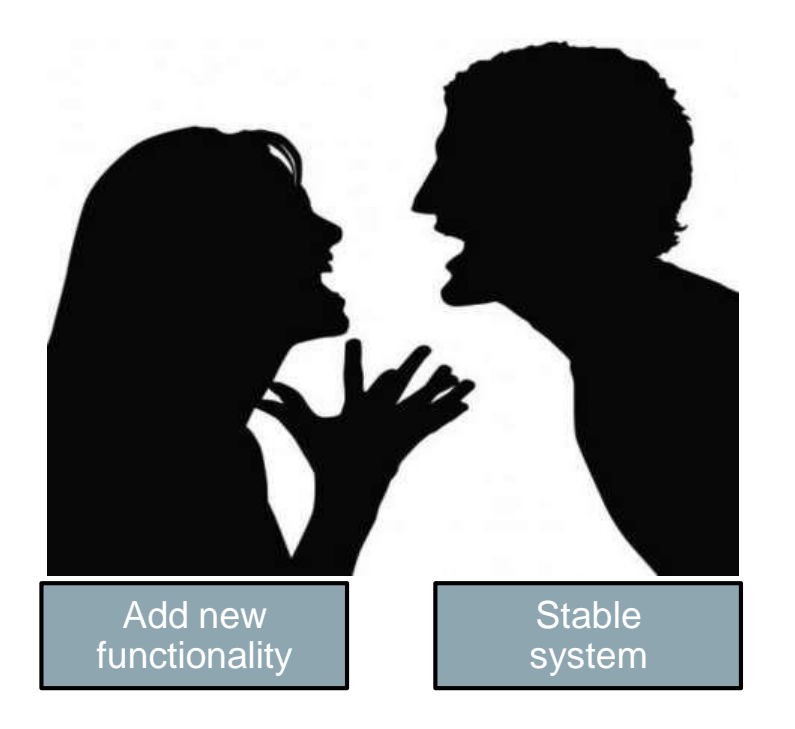

*Its not my infrastructure its your application!*

*Its not my application its your infrastructure!*

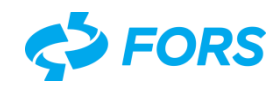

## **It worked good at development's site**

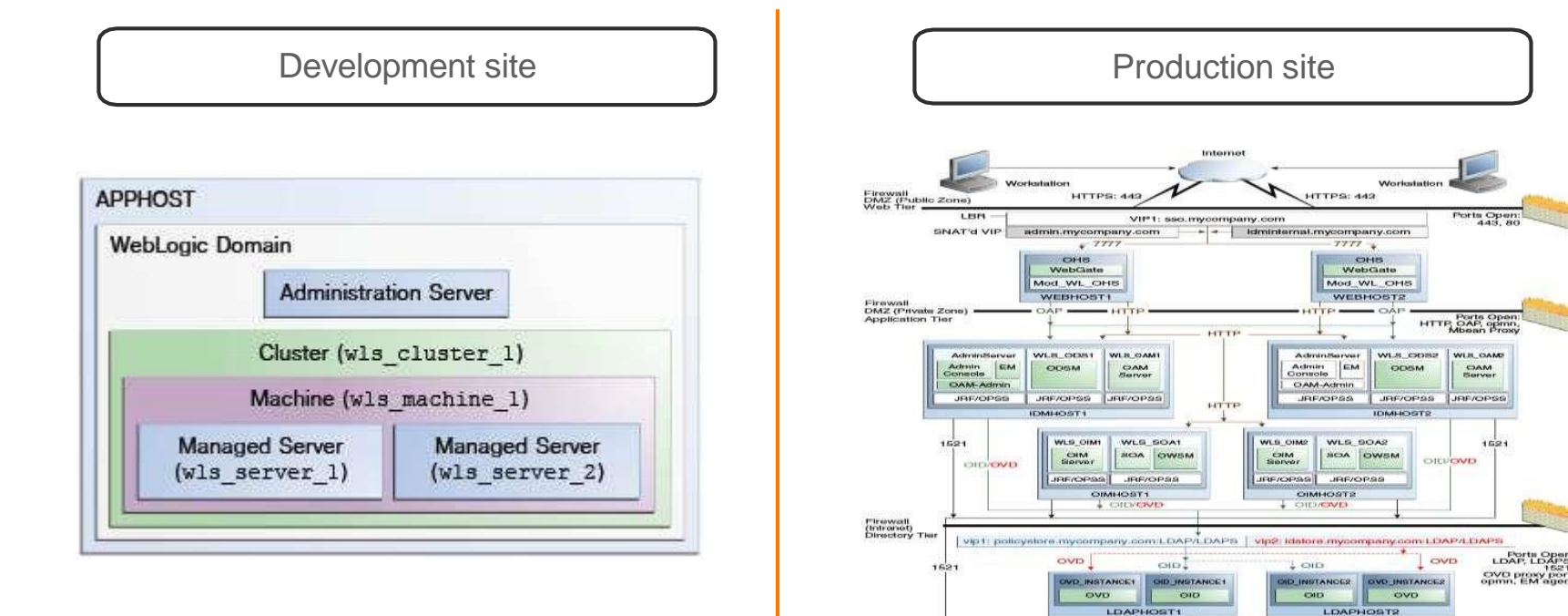

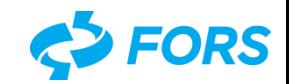

OIDDBHOST2

OID RAC DB

1521

**Database** 

1621

CIDDBHOST1

**ІОМОВНОЯТ?** 

CIM, BOA, OAM, MDB WSM-PM pollcy store)

1821

**Database** 

IDMDBHOST1

## **OMC is the answer**

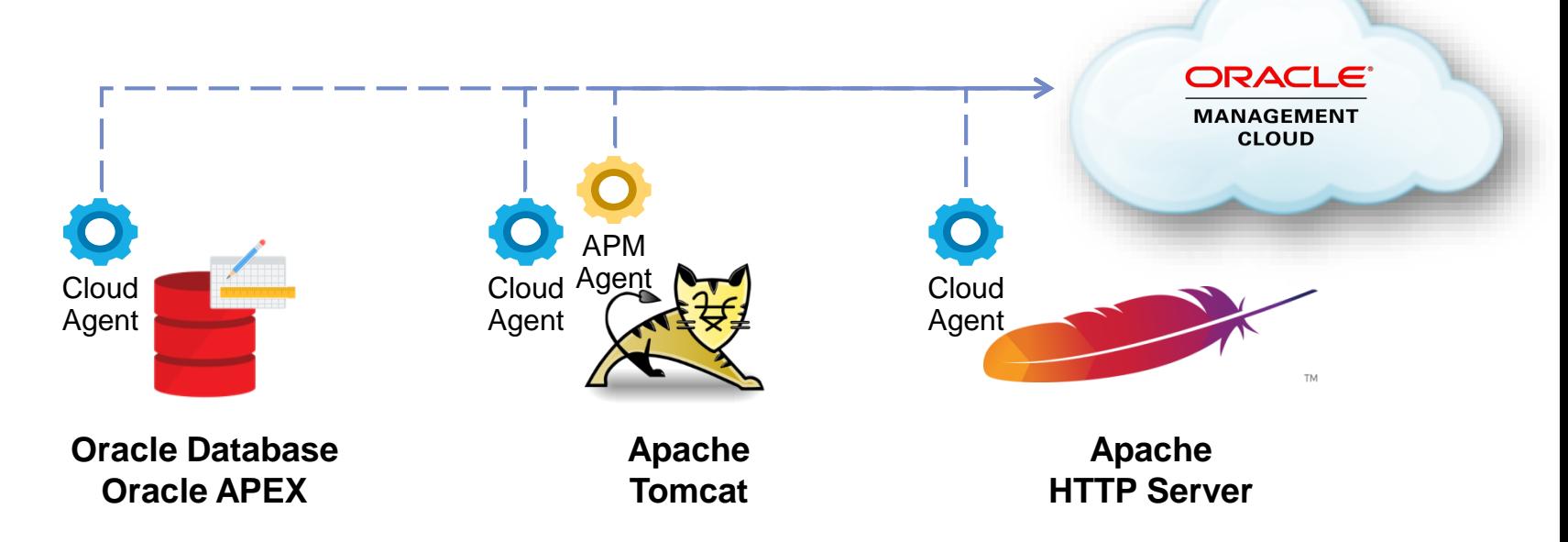

Problem: in Prod environment performance degrades dramatically. In Dev environment everything is OK.

**How to fix?**

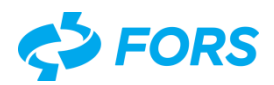

## **OMC is the answer**

### **Solution:**

### Application operation diagnosis using **Oracle Application Performance Monitor and Log Analytics**

#### **Result:**

#### 1.Slow SQL, internally generated by APEX:

declare nlns number:=?;l\_clob clob;lines htp.htbuf\_arr;l\_buff varchar2(?);l\_clob\_init boolean:=false;l\_file varchar2(?);l\_doc\_info varchar2(?);begin owa.get\_page(lines,nlns);if(nlns>?)then for i in ?..nlns loop if(length(lines(i))>?)then if((lengthb(l\_buff)+lengthb(lines(i)))>?)then if(not l\_clob\_init)then dbms\_lob.createtemporary(l\_clob,true);dbms\_lob.open(l\_clob,dbms\_lob.lob\_readwrite);l\_clob\_init: =true;end if;dbms\_lob.writeappend(l\_clob,length(l\_buff),l\_buff);l\_buff:=lines(i);else l\_buff:=l\_buff||lines(i);end if;end if;end loop;end if;if(l\_clob\_init)then dbms\_lob.writeappend(l\_clob,length(l\_buff),l\_buff);l\_buff:=?;end if;begin?:=l\_buff:exception when value  $eror$  then if (not  $\overline{\phantom{a}}$  clob init)then dbms\_lob.createtemporary(l\_clob,true);dbms\_lob.open(l\_clob,dbms\_lob.lob\_readwrite);l\_clob\_init:  $=$ true; end if;dbms\_lob.writeappend(l\_clob,length(l\_buff),l\_buff); end;?: $=$ l clob;if(wpg\_docload.is\_file\_download) then l\_file:=?;wpg\_docload.get\_do...75 bytes -382312377

#### 2. Code is changed.

#### 3. Problem is fixed in 2 days

#### ManagementConsole > Page

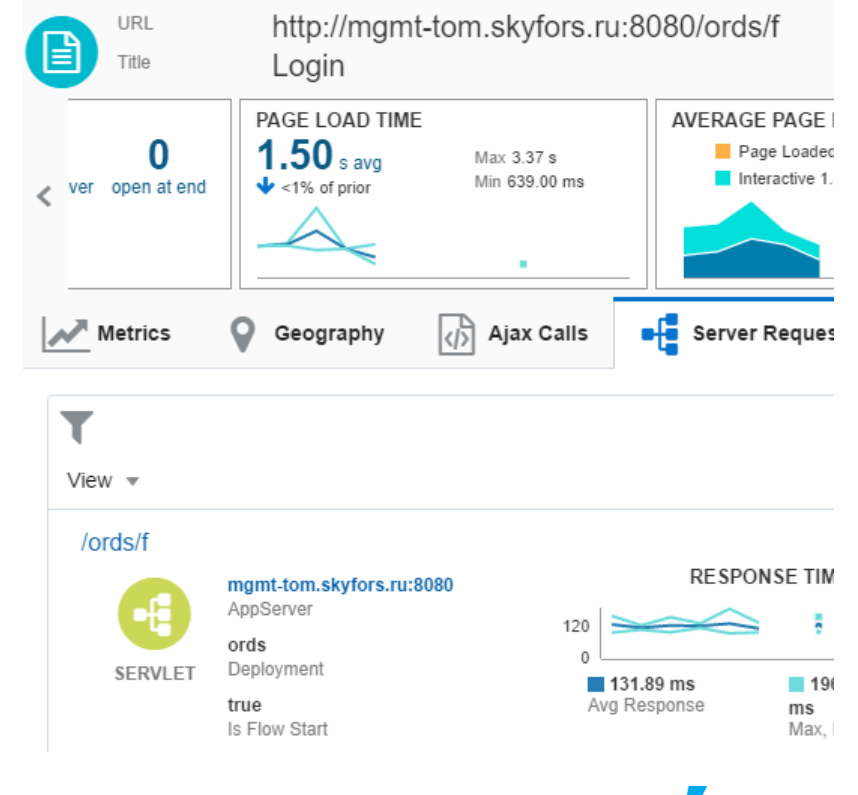

## **Case 3: Cloud Services**

### **AD FORS MSP Cloud Services**

- The best practices at the global level
- A team of highly qualified specialists
- A wide range of services:
	- **Technical consulting, including the issues of** migration of local solutions to cloud or hybrid environments
	- **Technical consulting on software and** hardware complexes
	- **Services for operating the customer's cloud** solutions:
		- Remote control of applications
		- Support of efficiency, solutions for incidents and emergency situations
		- Fault diagnosis, software (SW) troubleshooting
	- **Training of the customer's employees**

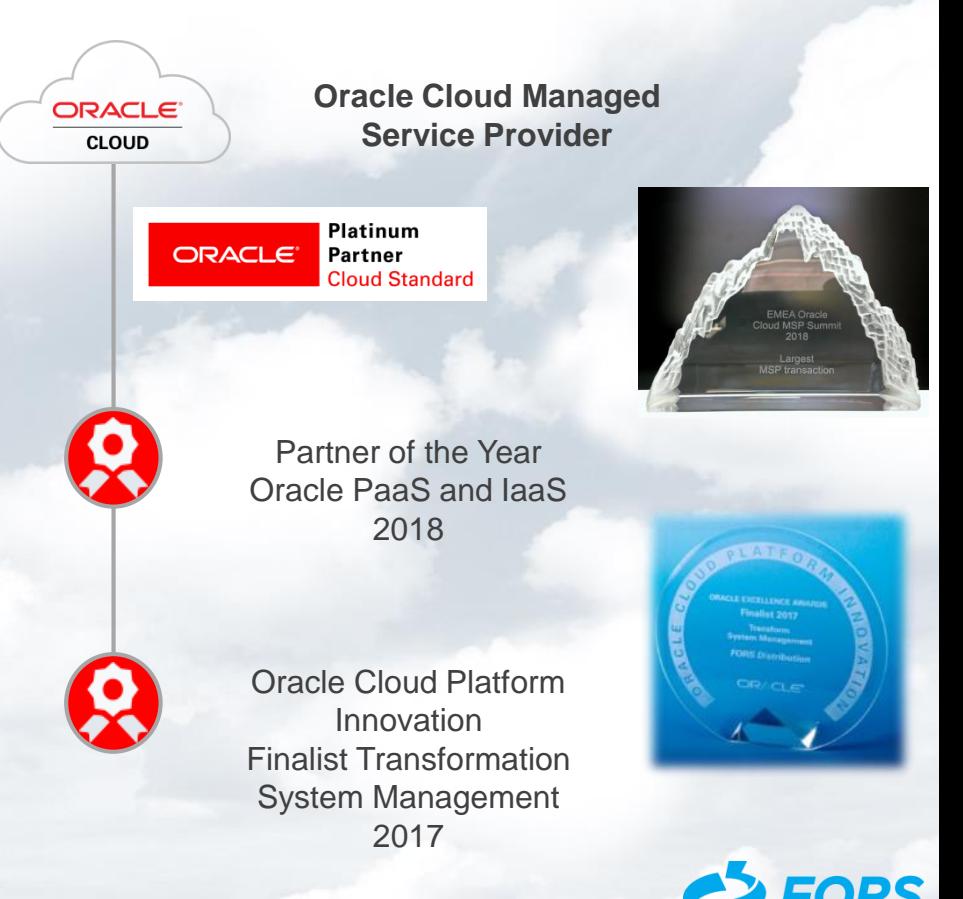

### **Uniscan/GS1 Russia Moving to Cloud**

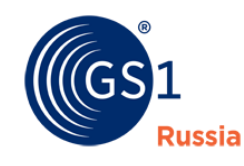

#### **TARGETS**

Switch to Oracle high performance cloud infrastructure; instant elasticity; enhance availability and security of applications along with expanding number of IT services; DevOps of new services with controlled workloads and minimization of investments in infrastructure

#### **Stages of Project**

Database migration from on premise to Oracle CI

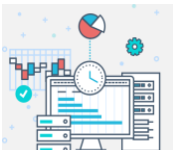

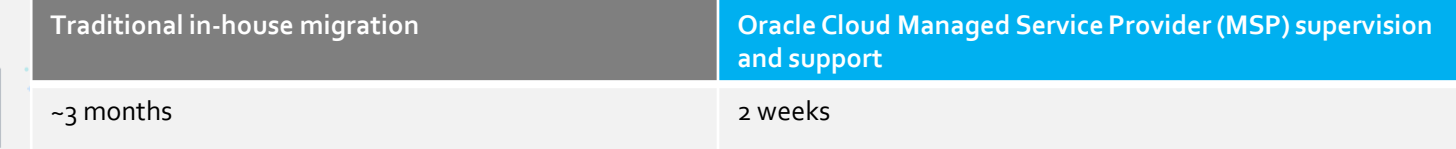

#### **RESULT**

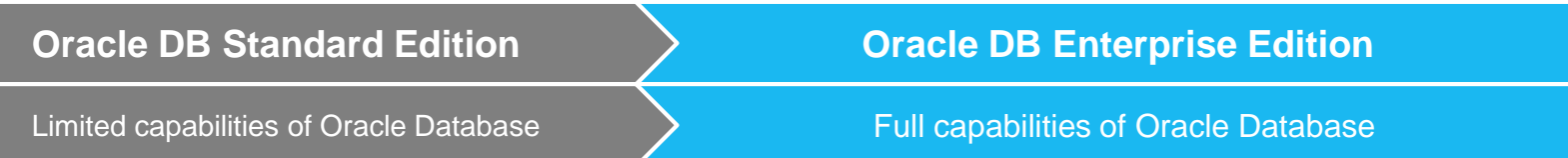

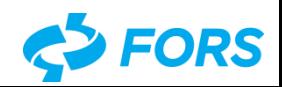

### **UNISCAN/GS1 Russia Extended Support based on SLA**

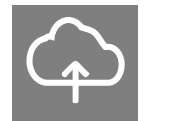

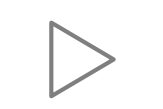

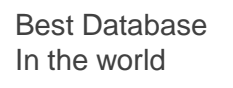

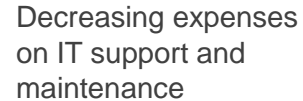

 $\mathbf{R}$ 

Budget for new and emerging

technologies

 $\bigodot$ 

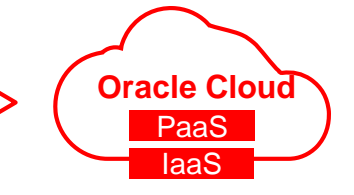

Oracle Universal Credits model

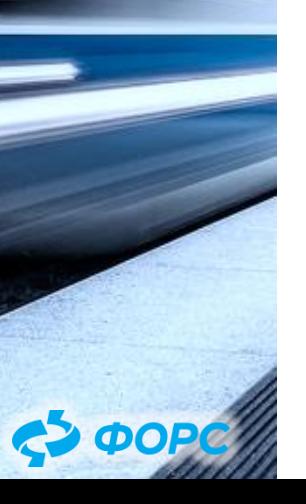

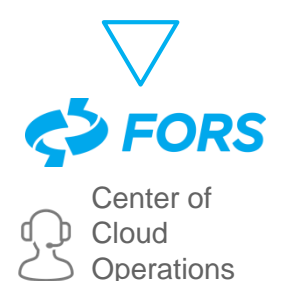

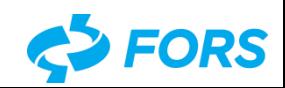

## **Quality of core system opens new opportunities**

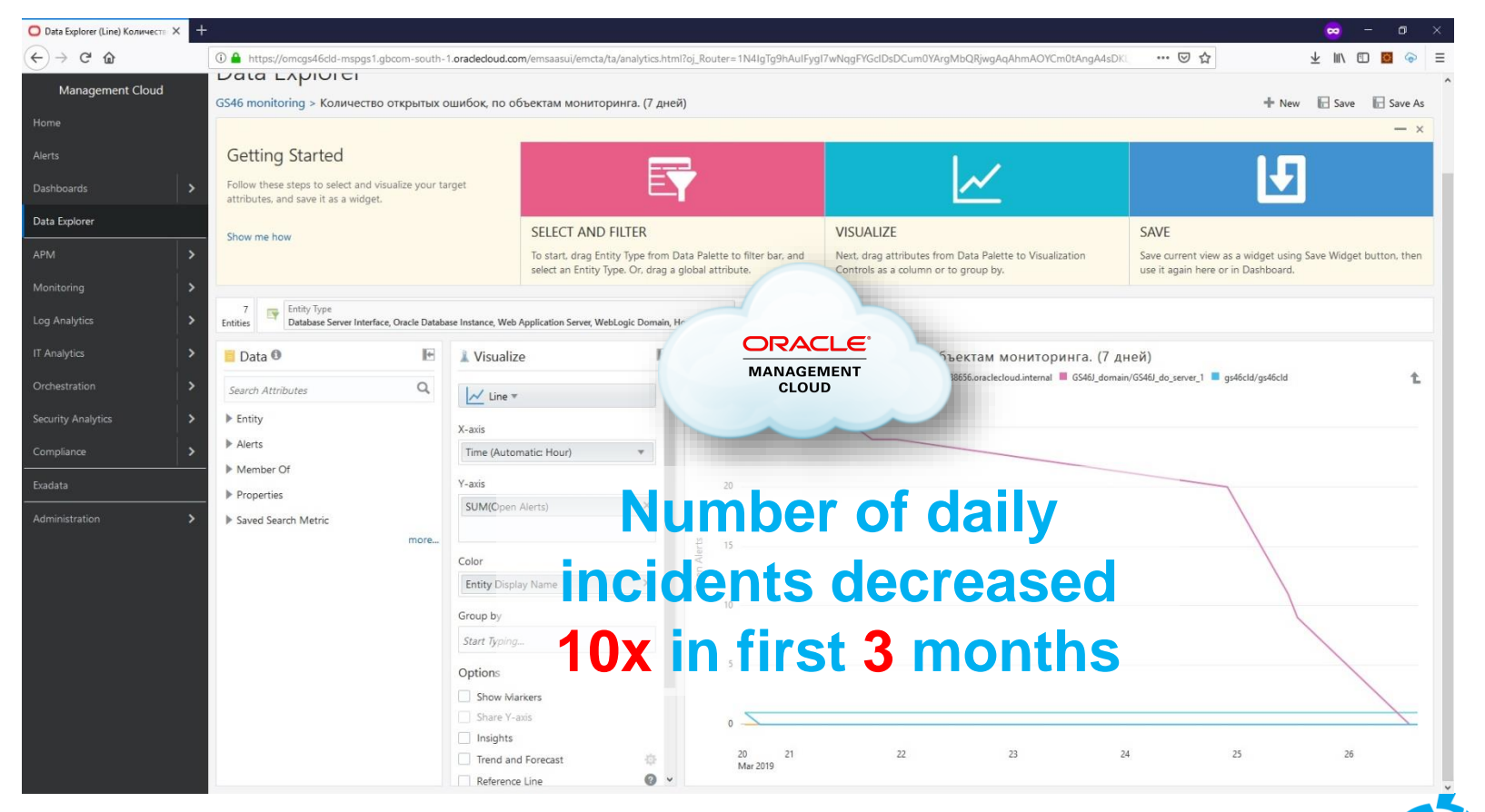

# **Revolution > Evolution**

#### **Oracle Management Cloud**

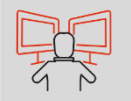

Set of Heterogenic cloud services for 360<sup>0</sup> analizing and monitoring of infrastructure, databases and application server levels

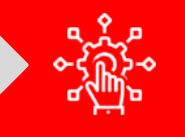

**Big Data Machine Learning**

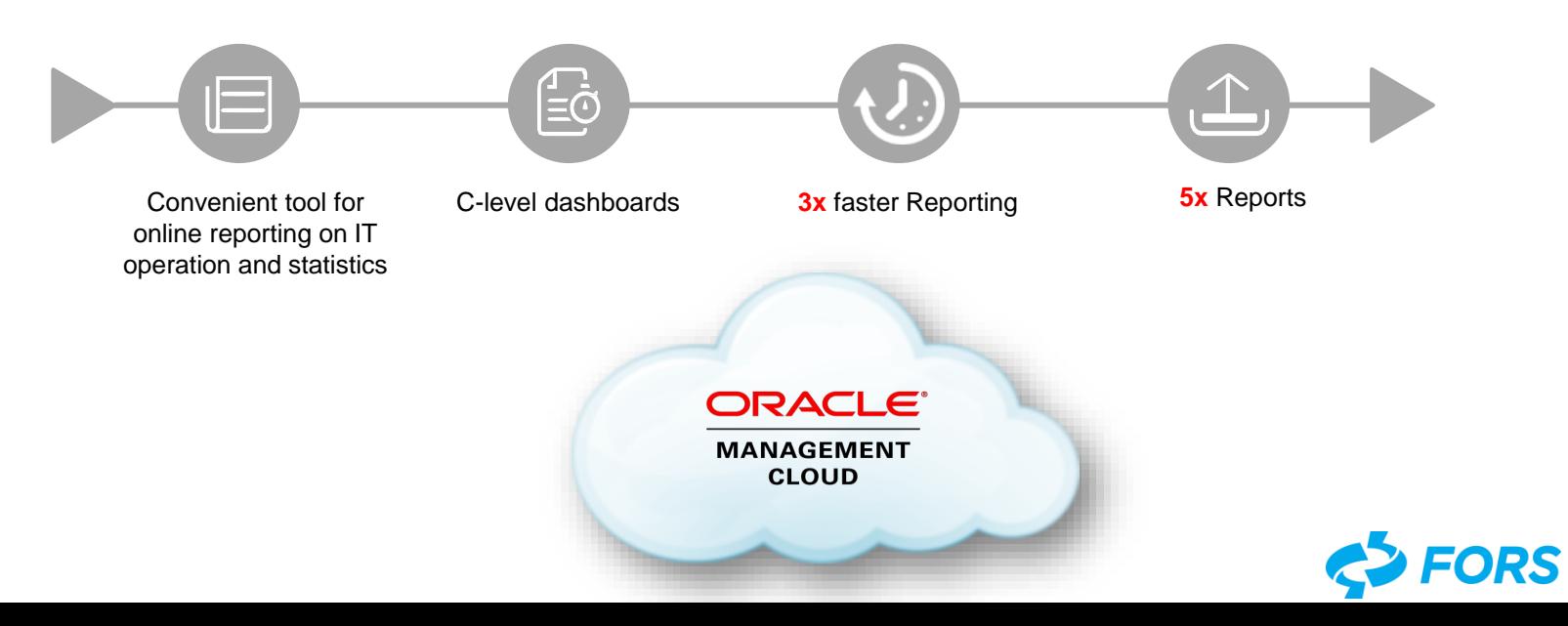

## **Professional Services from FORS**

G

E

### **Cloud Services**

 $****$ 

**Custom Development and Implementation of Software Infrastructure**

> **Distribution: Hardware, Software, Cloud**

**Optimization& Modernization of IT** 

**Technical Consulting** 

**Technical Support** 

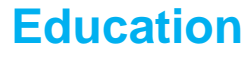

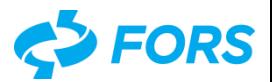

**LARGEST DEVELOPMENT AND FIRST-LINE ORACLE SUPPORT CENTER IN THE CIS AND CENTRAL EUROPE**

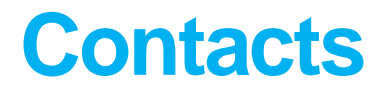

### **FORS Distribution**

14/2, Grafskiy pereulok, 129626 Moscow, Russia +7 (495) 913 3 913 partner@fors.ru http://partner.fors.ru

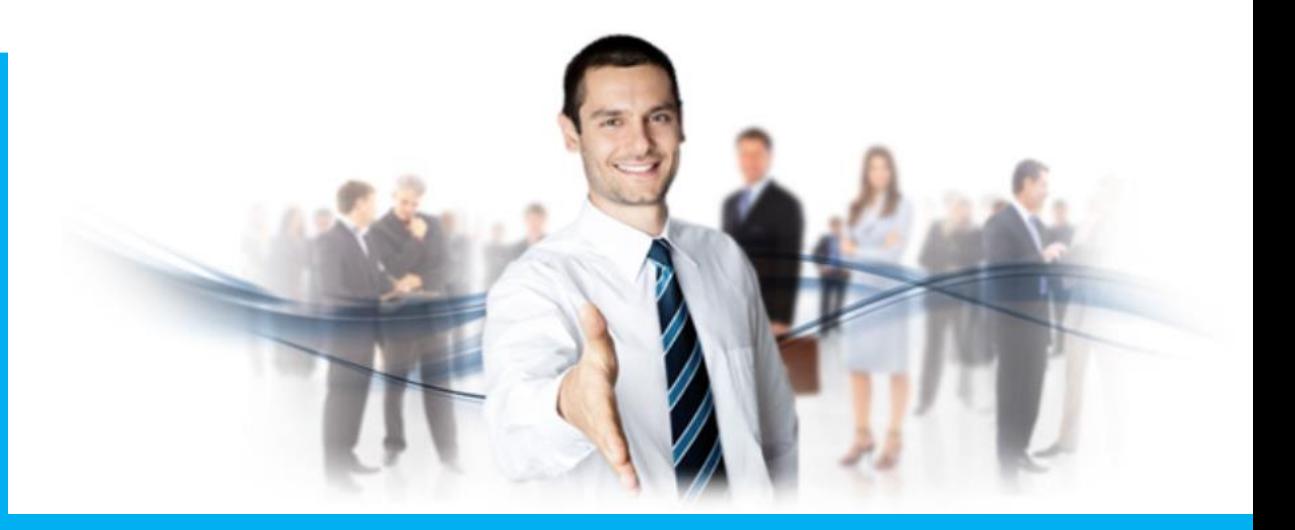

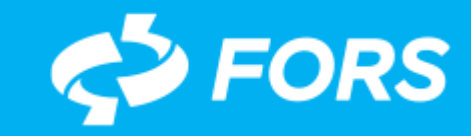